# Connecting to WiFi

Equipment needed: F70W w/power adapter, PC/Mac w/A+ Suite installed, access to WiFi network

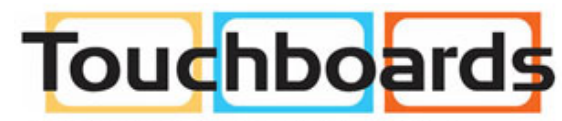

205 Westwood Ave, Long Branch, NJ 07740 Phone: 866-94 BOARDS (26273) / (732)-222-1511 Fax: (732)-222-7088 | E-mail: sales@touchboards.com

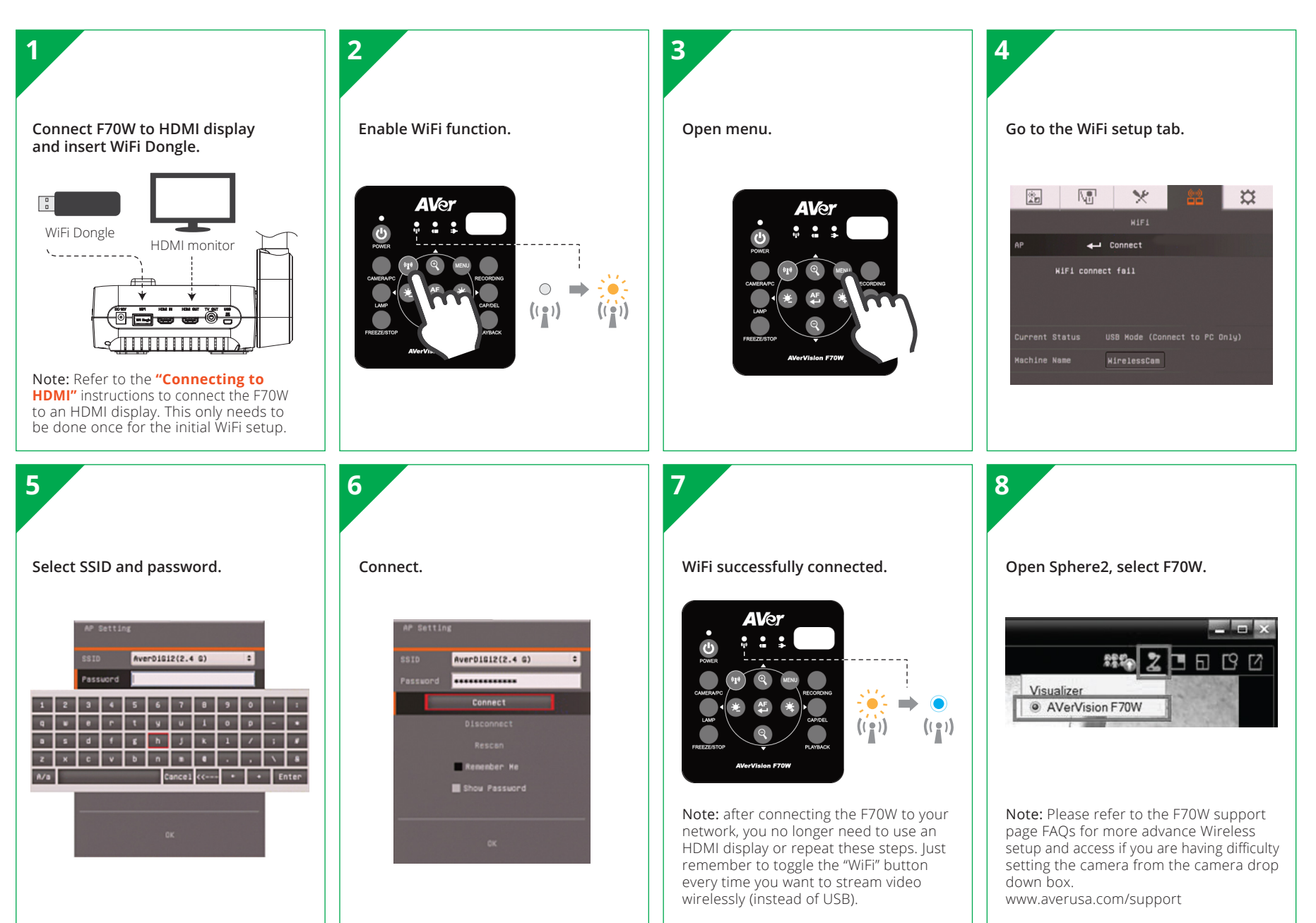

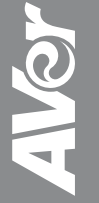

## Connecting to HDMI

Equipment needed: F70W w/power adapter, HDMI display, HDMI cable

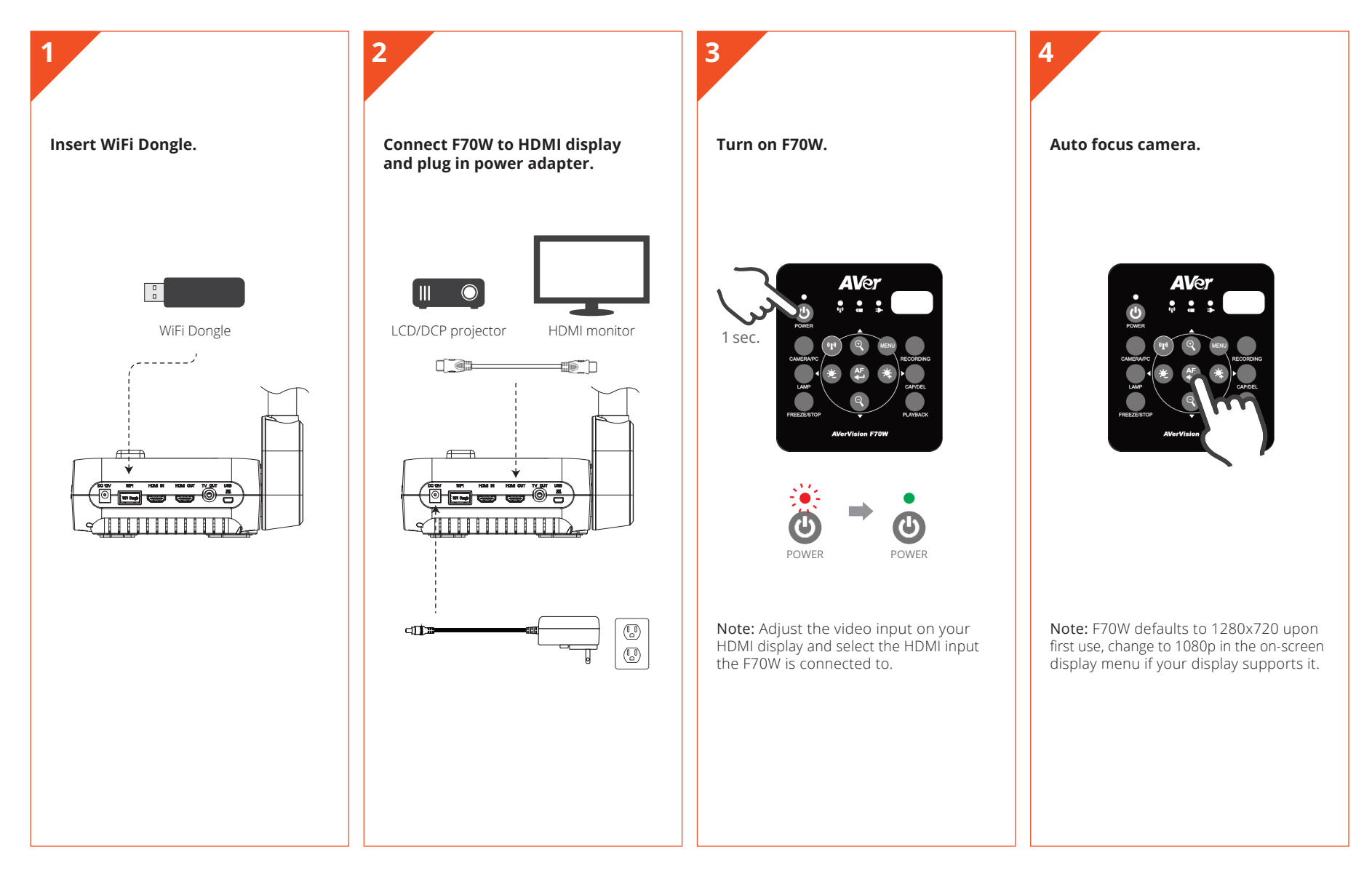

©2015 AVer Information Inc. All rights reserved. **©2015 AVer Information Inc. All rights reserved.**

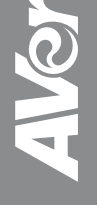

## Connecting to PC/Mac via USB

Equipment needed: F70W w/power adapter, PC/Mac w/A+ Suite installed, mini USB cable

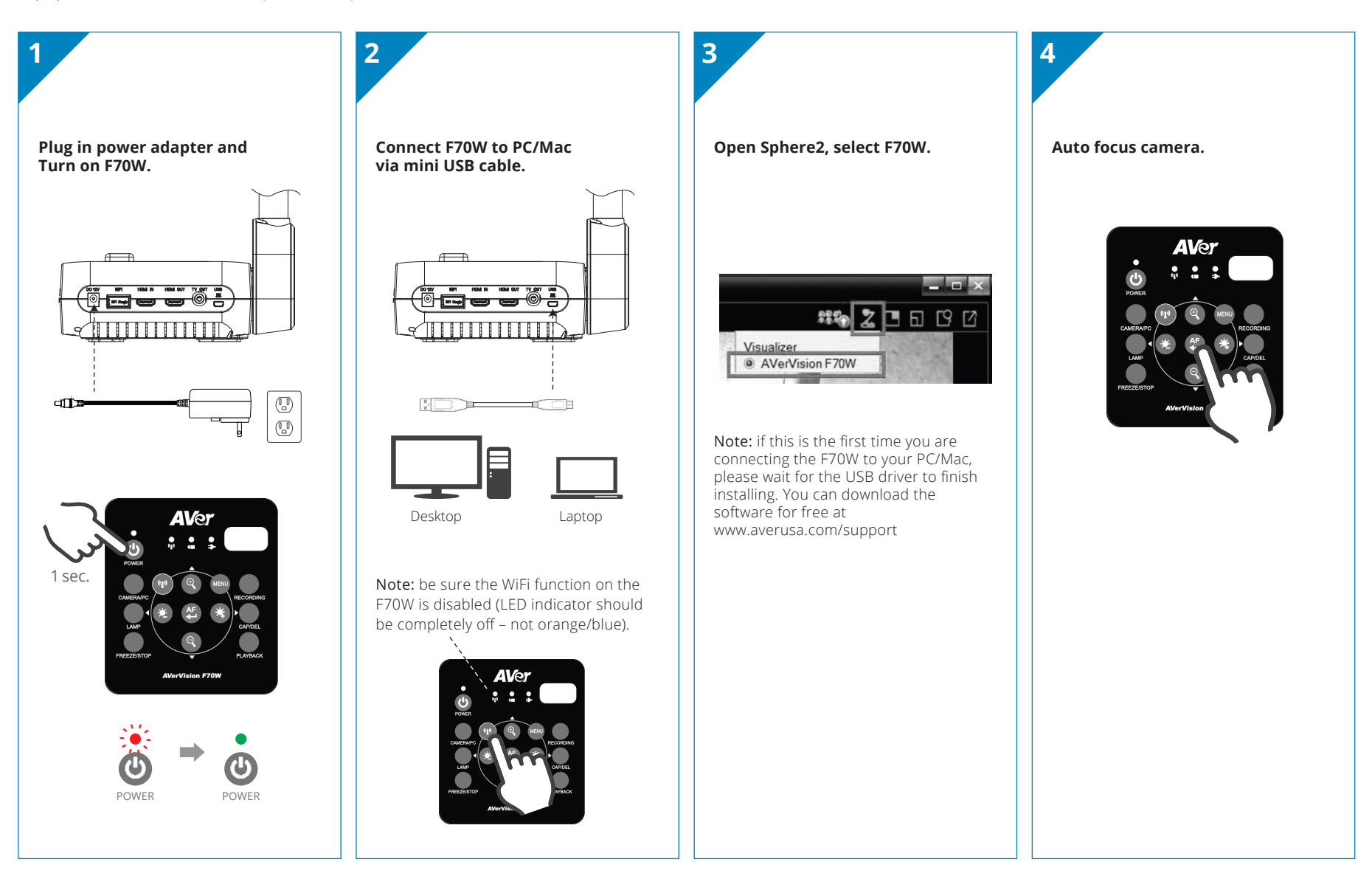

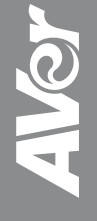

## Remote Control

The remote control requires two (2) "AAA" size batteries (supplied), make sure batteries are installed properly before use.

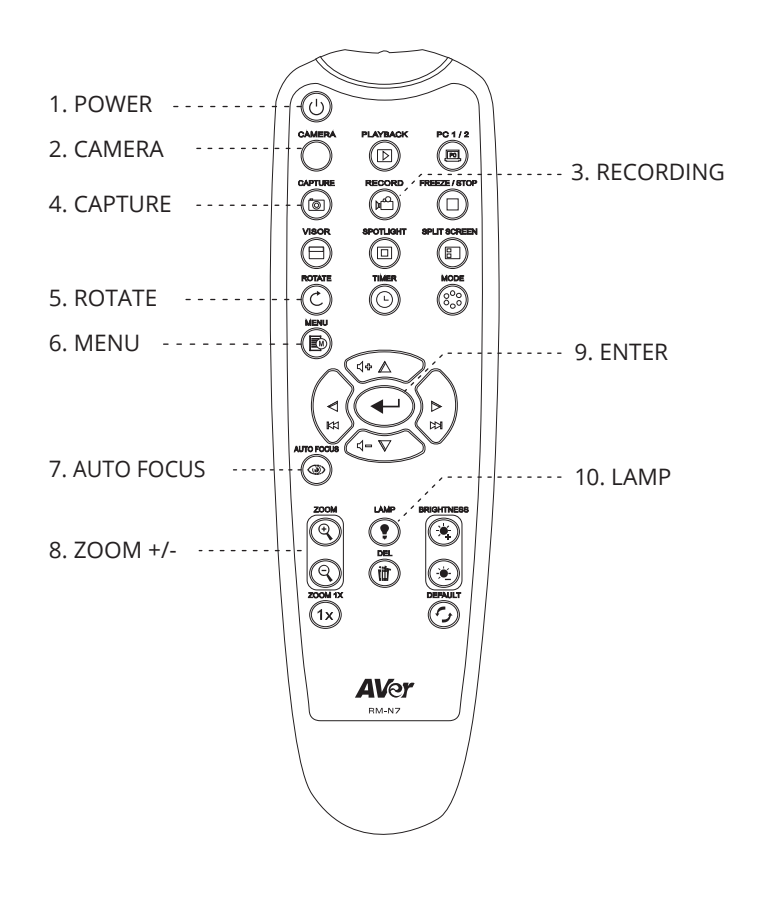

**For more information, please go to** www.averusa.com/classroom-technology/

#### **Contact Information**

AVer Information Inc. USA 668 Mission Court, Fremont, California 94539 USA Toll Free: (877) 528-7824 Email: support.usa@aver.com

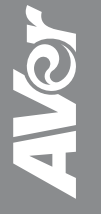